Fundacja Rozwoju<br>Rachunkowości

Centrum

 $f\mathbb{R}$ 

Sp. z o.o.

## Szkolenie: KSIĘGOWOŚĆ PROJEKTÓW UNIJNYCH

Numer usługi 2024/06/25/8058/2196875

**590,00 PLN** brutto 590,00 PLN netto 98,33 PLN brutto/h 98,33 PLN netto/h

 zdalna w czasie rzeczywistym Usługa szkoleniowa Szkoleniowe FRR  $O$  6h 27.08.2024 do 27.08.2024 \*\*\*\*\*

# Informacje podstawowe

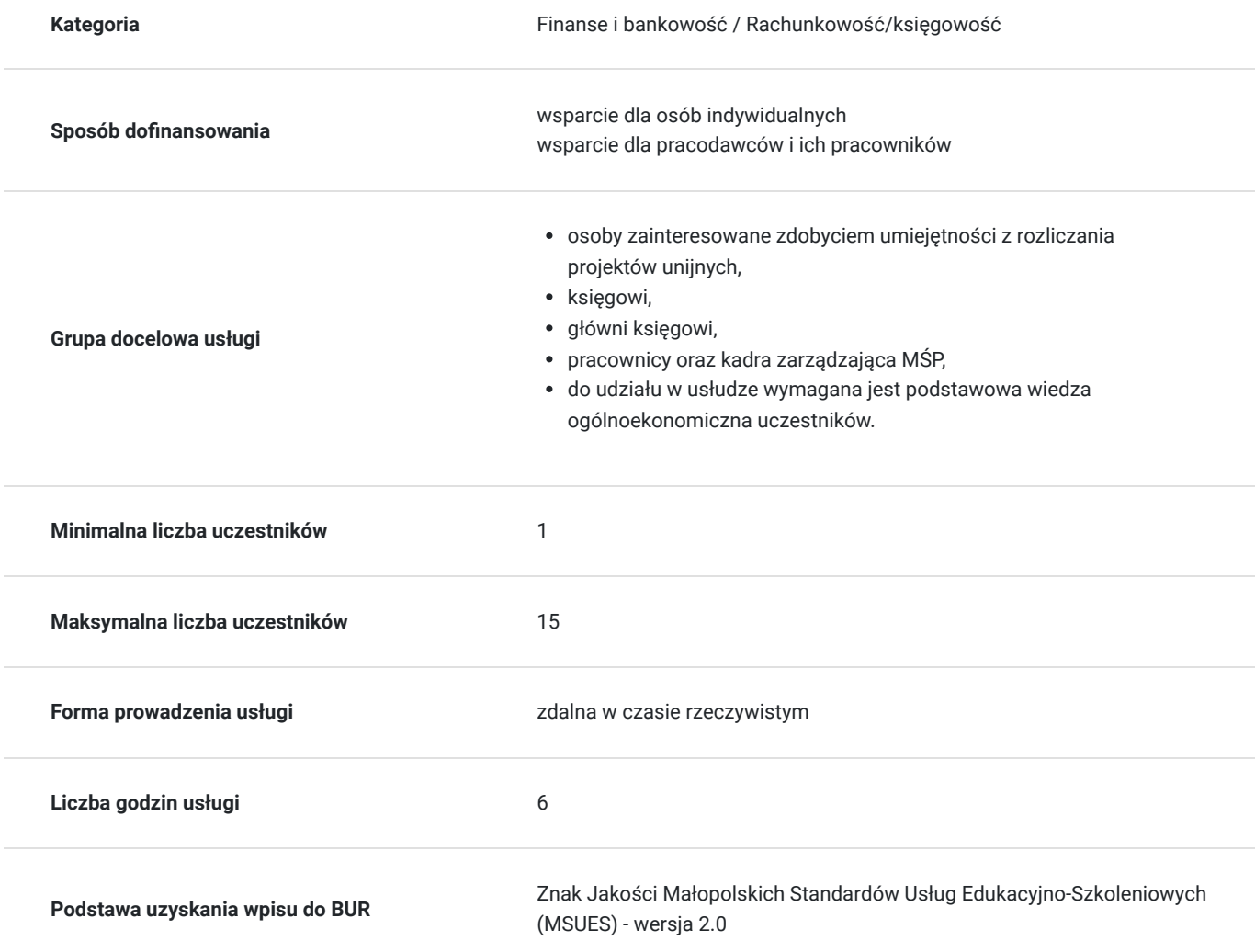

# Cel

### **Cel edukacyjny**

Celem usługi: "KSIĘGOWOŚĆ PROJEKTÓW UNIJNYCH" jest przygotowanie uczestnika kursu do samodzielnych działań w zakresie przygotowania dokumentacji księgowej, monitorowania, raportowania i rozliczania środków zgodnie z obowiązującymi przepisami.

## **Efekty uczenia się oraz kryteria weryfikacji ich osiągnięcia i Metody walidacji**

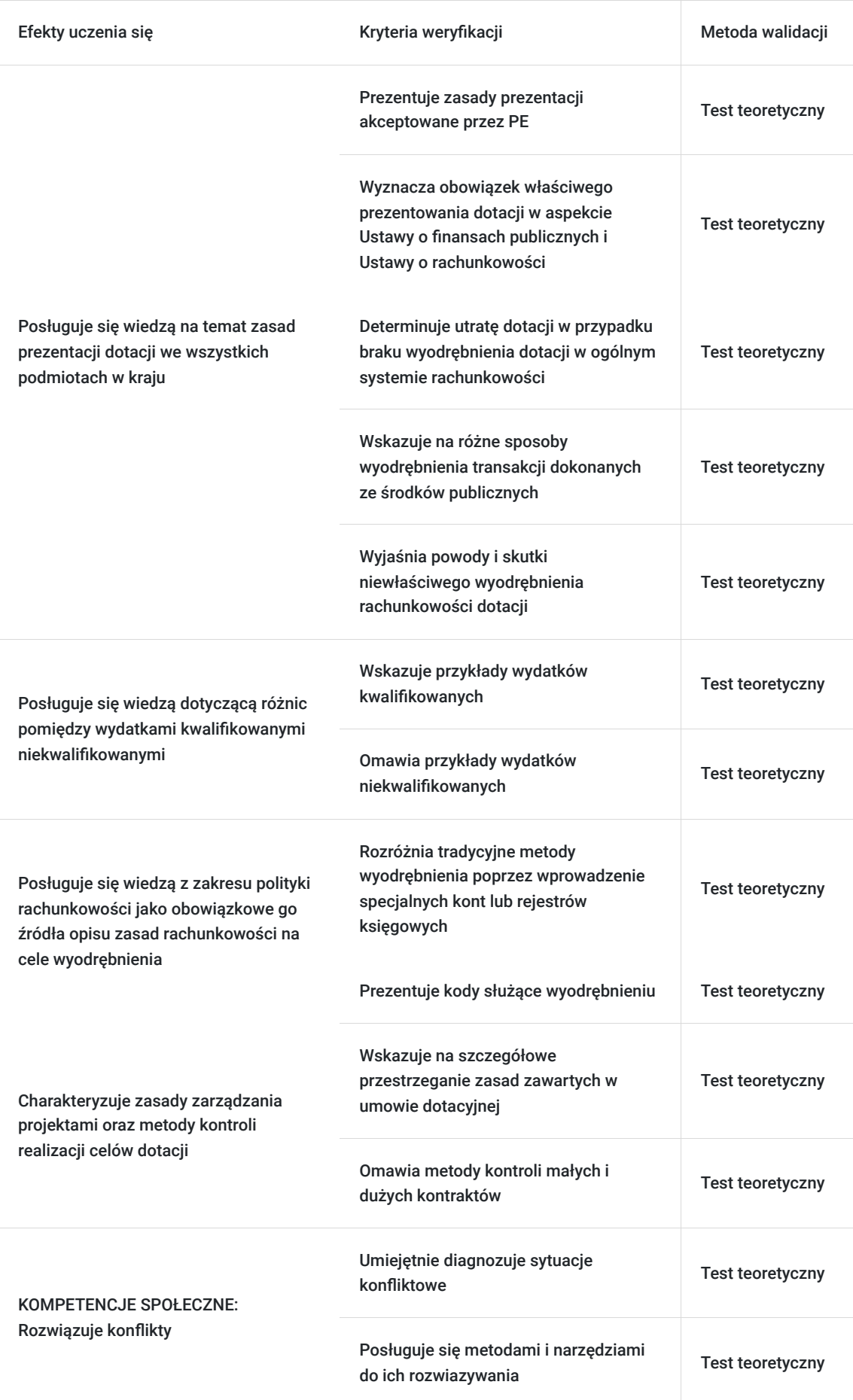

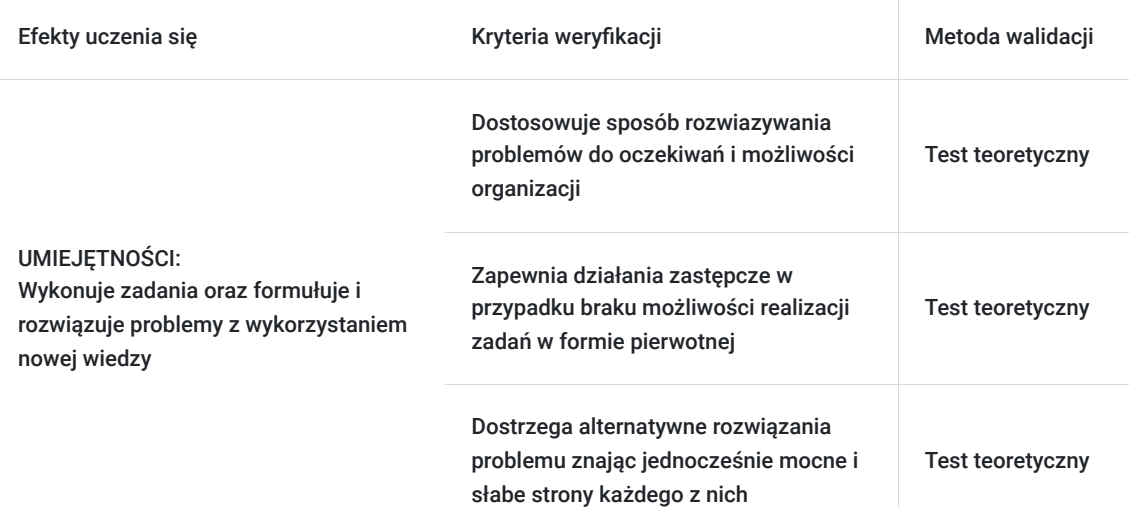

# Kwalifikacje

### **Kompetencje**

Usługa prowadzi do nabycia kompetencji.

### **Warunki uznania kompetencji**

Pytanie 1. Czy dokument potwierdzający uzyskanie kompetencji zawiera opis efektów uczenia się?

Tak, dokument potwierdzający uzyskanie kompetencji (certyfikat) zawiera suplement z opisem efektów uczenia się.

Pytanie 2. Czy dokument potwierdza, że walidacja została przeprowadzona w oparciu o zdefiniowane w efektach uczenia się kryteria ich weryfikacji?

Tak, suplement potwierdza, że walidacja została przeprowadzona o zdefiniowane w efektach uczenia się kryteria ich weryfikacji.

### Pytanie 3. Czy dokument potwierdza zastosowanie rozwiązań zapewniających rozdzielenie procesów kształcenia i szkolenia od walidacji?

Tak, suplement potwierdza rozdzielenie procesów kształcenia i szkolenia od walidacji, którą stanowi test przygotowany przez zewnętrznego eksperta.

# Program

**I. Podstawy prawne dotyczące rachunkowości projektów współfinansowanych z funduszy strukturalnych.**

### **II. Dostosowanie polityki (zasad) rachunkowości w związku z realizacją projektów współfinansowanych z funduszy strukturalnych w sektorze prywatnym**

- Wyodrębniona ewidencja środków trwałych oraz ich umorzenie,
- Wyodrębniona ewidencja środków pieniężnych,
- Wyodrębniona ewidencja rozrachunków,
- Wyodrębniona ewidencja kosztów,
- Wyodrębniona ewidencja przychodów,
- Zasady (metody) księgowania dotacji, przychodów projektu oraz zwrotów niewykorzystanych środków,
- Ewidencja pomocnicza pozabilansowa oraz w arkuszu kalkulacyjnym przykłady zastosowań,
- Prezentacja dotacji w sprawozdaniu finansowym jednostki oraz jej wpływ na ocenę działalności jednostki w danym okresie

#### sprawozdawczym.

#### **III. Opodatkowanie funduszy unijnych (PIT, CIT, VAT)**

- Podstawa opodatkowania,
- Obowiązek podatkowy,
- Podatek VAT naliczony i prawo do odliczenia,
- Dokumenty uprawniające do odliczenia podatku VAT,
- Moment odliczenia,
- Bezpośredni zwrot VAT na rachunek bankowy,
- Ograniczenia w odliczaniu podatku VAT naliczonego,
- Rozliczenie otrzymanych dotacji i środków pomocowych przy sprzedaży opodatkowanej i zwolnionej z VAT,
- Analiza aktualnego orzecznictwa i przykładowych indywidualnych interpretacji podatkowych.

#### **IV. Instrukcja obiegu i archiwizowania dokumentów księgowych związanych z realizacją projektów unijnych**

- Dokumenty finansowo-księgowe,
- Dokumenty merytoryczne.

### **V. Zarządzanie finansami projektu**

- Rola księgowego w projekcie,
- Współpraca z koordynatorem.

#### **VI. Kontrola wewnętrzna i zewnętrzna projektu**

- Kontrola merytoryczna,
- Kontrola formalna,
- Kontrola rachunkowa,
- Kontrola dokumentów,
- Kontrola na miejscu,
- Przygotowanie do kontroli,
- Przykłady nieprawidłowości i nadużyć w trakcie realizacji i dokumentacji rozliczeniowej projektów.

#### **VII. Walidacja**

Szkolenie jest realizowane w godzinach dydaktycznych. Dodatkowo każdego dnia w trakcie szkolenia przewidziane są przerwy, trwające łącznie 45 minut.Przerwy nie są ujęte w polu "Liczba godzin dydaktycznych", ale są wliczone do tabeli z harmonogramem zajęć.. Na zakończenie szkolenia zostanie przeprowadzona walidacja nabytych efektów uczenia się (test teoretyczny przeprowadzony za pomocą narzędzi cyfrowych) trwająca 1 godzinę dydaktyczną. Wyniki testów cyfrowych generowane są automatycznie przez system, od razu po zakończeniu walidacji.

Wymagany poziom obecności na zajęciach 80-100% (w zależności od wymagań operatora).

Do udziału w usłudze wymagana jest podstawowa wiedza ogólnoekonomiczna uczestników.

## Harmonogram

### Liczba przedmiotów/zajęć: 5

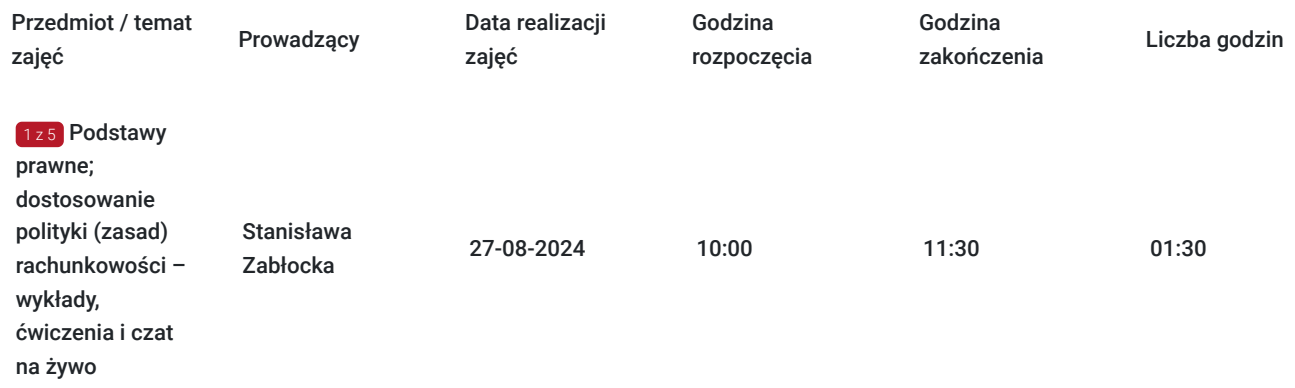

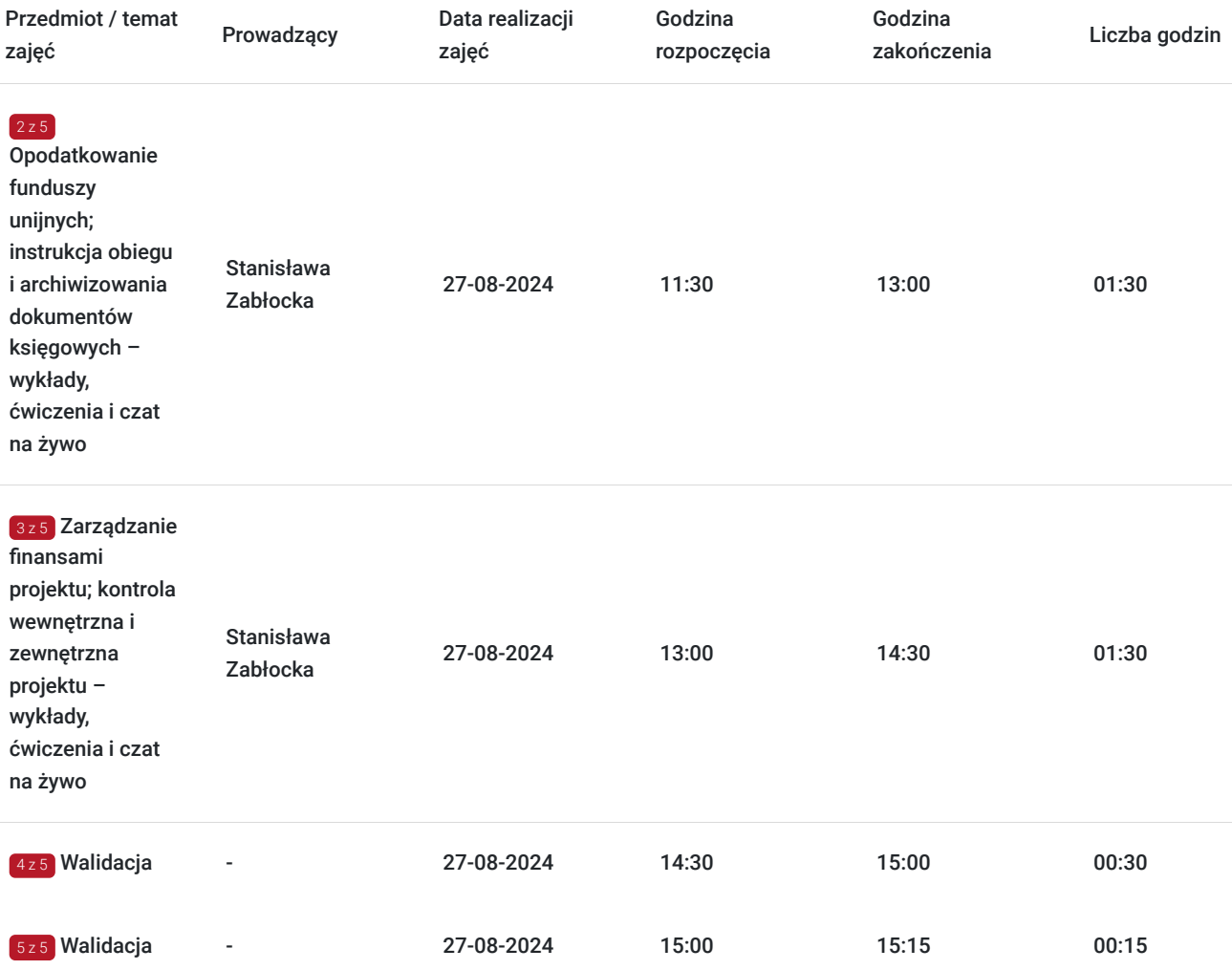

# Cennik

## **Cennik**

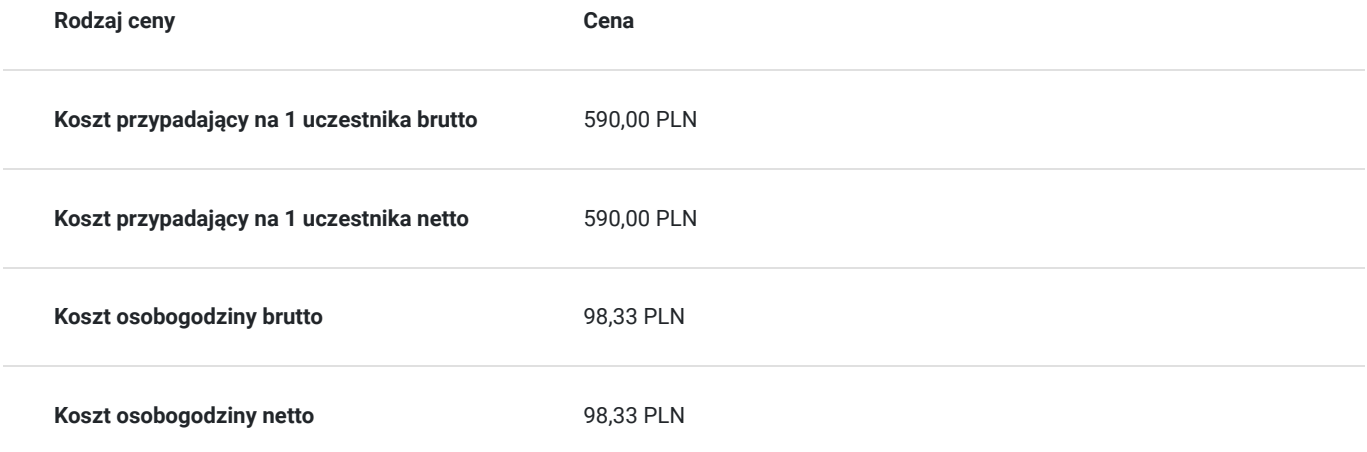

# Prowadzący

Liczba prowadzących: 1

 $1z1$ 

## Stanisława Zabłocka

Stanis<br>Doktor<br>usługov Doktor nauk ekonomicznych (1994), posiada certyfikat księgowy Ministra Finansów uprawniający do usługowego prowadzenia ksiąg rachunkowych (2005), kandydat na biegłego rewidenta. Autorka książek z zakresu wyceny przedsiębiorstw, rachunku kosztów, przewodniku po podatkach, rachunkowości międzynarodowej, systemu rachunkowości a systemu podatkowego w porównaniach międzynarodowych i ich wspólnych relacji.

# Informacje dodatkowe

### **Informacje o materiałach dla uczestników usługi**

Uczestniczy otrzymują autorskie materiały szkoleniowe wykładowcy w tym np.:

- skrypty i autorską prezentację,
- scenariusze,
- pliki dokumentów przygotowanych w formacie PDF lub/i Excel,
- zadania i ćwiczenia,
- materiał dydaktyczny "Umiejętności i kompetencje społeczne".

### **Warunki uczestnictwa**

Zgłoszenie poprzez BUR oraz bezpośrednio na stronie www.frr.pl w celu zawarcia umowy świadczenia usług i wyrażenia zgody na przetwarzanie danych osobowych.

### **Informacje dodatkowe**

W polu Liczba godzin usługi wymiar godzin szkolenia jest przedstawiony w godzinach dydaktycznych (1 godzina dydaktyczna usługi = 45 minut).

### **Uczestnik jest zobowiązany przed rozpoczęciem zajęć zapoznać się z dokumentem: "Materiał dydaktyczny – umiejętności i kompetencje społeczne".**

W sytuacjach nagłych/nieprzewidzianych, jak również w przypadku problemów technicznych prosimy uczestników szkolenia o kontakt pod numerem telefonu stacjonarnego (22)5831000 lub (32)3530926 lub z opiekunem szkolenia.

Oświadczam, że firma Centrum Szkoleniowe FRR Sp. z o.o. (NIP 5213544873) jest wpisana do ewidencji szkół i placówek niepublicznych prowadzonej przez m. st. Warszawa pod numerem 1050K i na tej podstawie jest uprawniona do wystawiania faktur ze stawką VAT zw. (usługa szkoleniowa zwolniona z VAT zgodnie z art. 43 ust. 1 pkt. 26 lit. a Ustawy o podatku od towarów i usług z dn. 11.03.2004 r.).

# Warunki techniczne

Wymagania techniczne:

- szkolenie bedzie realizowane na platformie ClickMeeting (www.clickmeeting.com/pl), która działa w przeglądarce internetowej (należy posiadać aktualną wersją przeglądarki: google chrome/ firefox/ opera/ safari lub Edge),
- komputer/laptop/tablet prawidłowo połączony ze sprawnymi: głośnikami, mikrofonem oraz kamerą,
- Internet o minimalnej prędkości pobierania 2 Mb/s (weryfikacja: https://www.speedtest.pl/),
- komputer/laptop/tablet z wgranym systemem Windows lub iOS i aktualną wersją ww. przeglądarki internetowej.

Usługa jest dostępna na wszystkich urządzeniach (laptop, tablet czy telefon komórkowy) posiadających stały dostęp do Internetu.

Uczestnicy otrzymają link dostępu do szkolenia, na maksymalnie 12 godzin przed rozpoczęciem szkolenia. Otrzymany link będzie aktywny do czasu zakończenia szkolenia.

Usługa będzie rejestrowana i nagrywana w celu monitoringu. Nagranie będzie udostępnione (na ograniczony czas) uczestnikom po uprzednim wyrażeniu zgody wykładowców i uczestników w celu utrwalenia efektów kształcenia.

# Kontakt

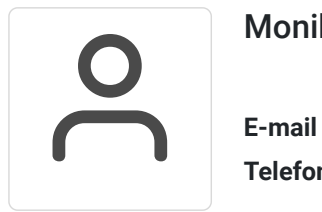

## Monika Połosak

**E-mail** monika.polosak@frr.pl **Telefon** (+48) 513 072 949